# **Aide:Les permissions**

Nous aurions aimer que tu puisses contribuer à ce site web sans t'obliger à [créer un compte](https://wiki-libertaire.ch/aide/informations_sur_la_creation_d_un_compte). Malheureusement cela n'est pas possible car il y a trop de robots spammeur. Cela nous demande trop

de travail **.** Note que cela évite aussi les actions de vandalisme.

De fait que la création de compte est tristement obligatoire, Des permissions sont, par conséquent, associé aux compte des utilisateurs.

Tous les statuts complémentaires sont attribués manuellement par l'administrateur du site web. Si celui-ci n'est pas bien réveillé ou qu'il n'a pas pu t'identifier, tu peux le [contacter par courriel](https://wiki-libertaire.ch/portail/fal-vdt/contact#le_webmestre).

## **Simple visiteur (pas connecté)**

Les simples visiteurs regroupe toutes les personnes qui n'ont pas de compte ou des personnes qui ont un compte mais ne se sont pas connecté. Toute ces personnes-là, ces visiteurs, font parti du groupe d'utilisateurs nommé **@ALL**.

**Permissions :** Les visiteurs ont le droit de **lire** les contenus. Il peuvent cependant **modifier** des pages dans la catégorie discussion pour interagir dans les discussions existantes.

**Restrictions :** Les visiteurs n'ont pas la possibilité de **Modifier** les pages sauf dans les discussions existante. Ils n'ont aucune possibilité de **créer des pages**, d'**envoyer des fichiers** sur le serveur, ni de **supprimer** des pages ou des fichiers. ils n'ont aucun accès à la zone privée.

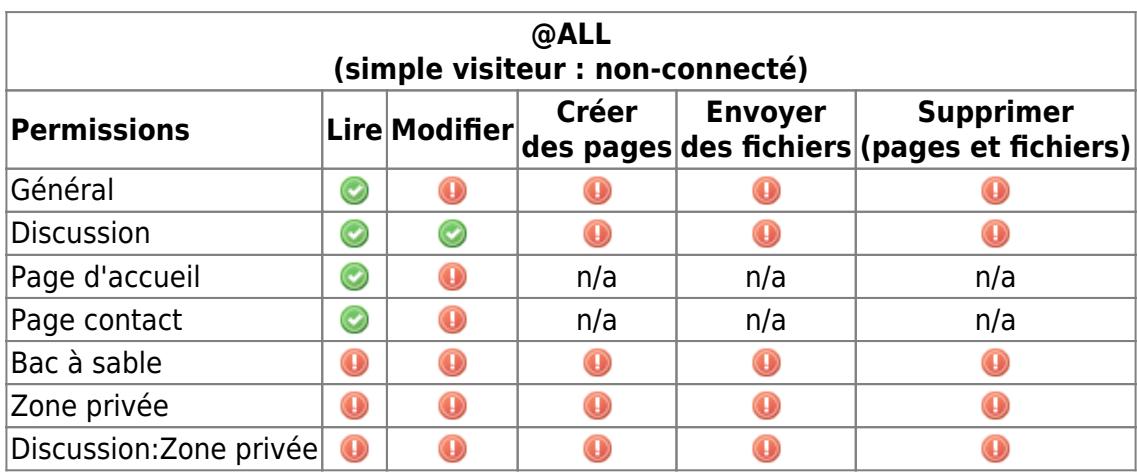

#### **Statut d'utilisateur**

Lorsque tu crée ton compte, tu seras directement et automatiquement affecté au groupe d'utilisateurs nommé **@utilisateur**. Ce statut étant automatiquement attribué, il n'offre que peu de possibilité.

**Permissions :** Les utilisateurs ont le droit de **lire** et de **modifier** les contenus.

**Restrictions :** Les utilisateurs n'ont pas accès à aux zones privées. Il ne peuvent pas non-plus **créer** des pages, **envoyer** des fichiers, ni **supprimer** des pages ou des fichiers.

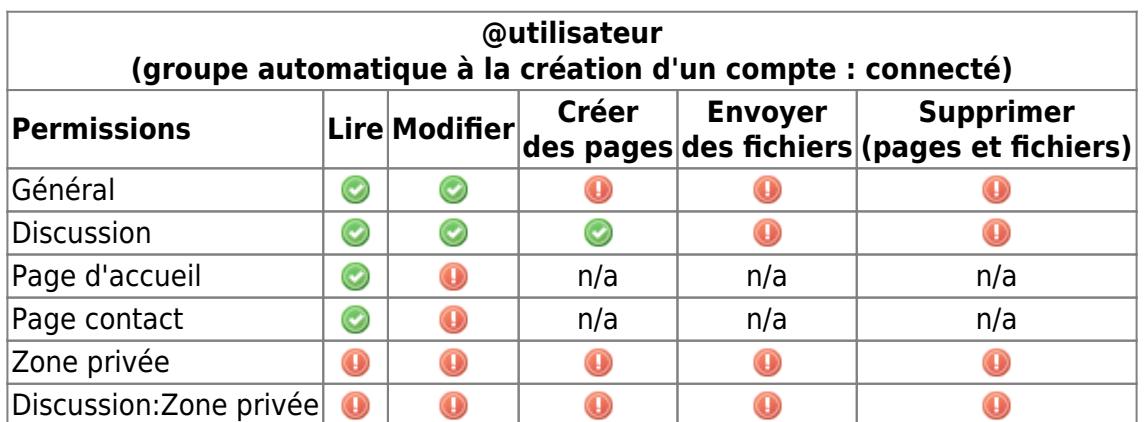

#### **Permission élargie**

L'administrateur (le webmestre) du site web peut t'affecter au groupe d'utilisateurs nommé **@contributeur**. Là tu auras les permissions élargie.

**Permissions :** Les utilisateurs du groupe @contributeur ont le droit de **lire**, de **modifier** les contenus, de **créer** des pages et **envoyer** des fichiers. En plus, ceux-ci ont accès aux zones privées avec les mêmes droits.

**Restrictions :** Les utilisateurs du groupe @contributeur n'ont cependant pas le droit de **supprimer** des pages ou des fichiers. Pour supprimer des choses, il faut le demander à l'administrateur du site web.

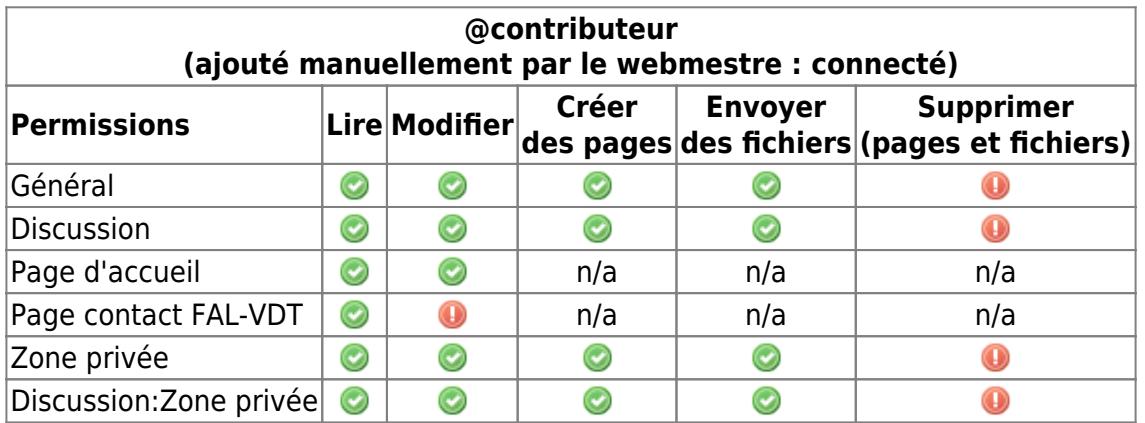

### **Permission restreinte**

En cas de vandalisme, l'administrateur peut t'affecter au groupe d'utilisateurs nommé **@lecteur**. les utilisateurs de ce groupe régresserons et auront les mêmes droits que les simples visiteurs.

**Permissions :** Les utilisateurs du groupe @lecteur ont simplement le droit de **lire** les contenus.

**Restrictions :** Les utilisateurs du groupe @lecteur n'ont pas accès aux zones privées.

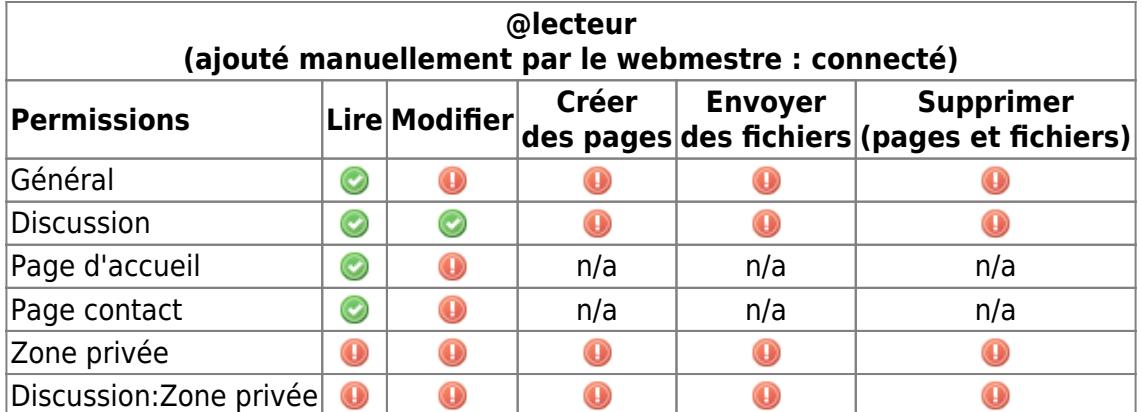

#### **Compte de spammer**

Malgré toutes les protections, des personnes malveillantes (souvent des employés d'entreprises malveillantes) peuvent créer des comptes qui seront utilisé par des robots pour "spammer" sur les sites web utilisant des moteurs de wiki tel que le notre. L'administrateur affectera ces comptes au groupe nommé **@spam**.

**Permissions :** Les comptes du groupe @spam ont moins de droit que les simples visiteurs Il ne peuvent que **lire** la page d'accueil du site web qui contient un message spécifique pour eux.

**Restrictions :** Les comptes du groupe @spam n'ont aucun accès, même en lecture, à l'entier du site web outre la page d'accueil.

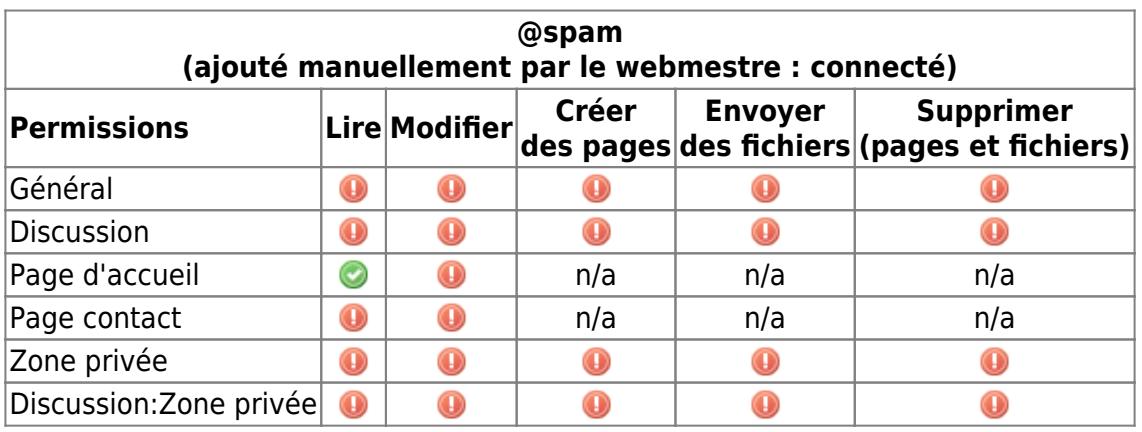

From: <https://wiki-libertaire.ch/>- **Wiki Libertaire des Montagnes**

Permanent link: **[https://wiki-libertaire.ch/aide/les\\_permissions?rev=1674830984](https://wiki-libertaire.ch/aide/les_permissions?rev=1674830984)**

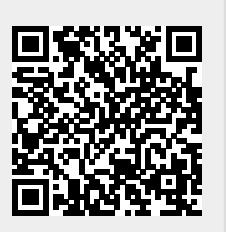

Last update: **27.01.2023 @ 15:49**